# CSCI 6730 / 4730 Operating Systems

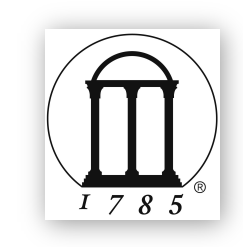

Maria Hybinette, UGA

Structures & System Design

# *Review*: What is An Operating System? Key Points

- Software ('kernel') that runs at all times Really, the part of the system that runs in 'kernel mod
	- Really, the part of the system that runs in 'kernel mode' (or need to).
	- But note there are exceptions to this 'rule'
- •Distinguishing what makes up the OS is challenging (some grey areas)
- •OS performs three unrelated functions:
	- (1) Provide abstractions of resources to the users or applications programs (extends the machine),
	- (2) Manage and coordinate hardware resources (resource manager)
		- CPU, memory, disk, printer
	- (3) Provides protection and isolation

**The OS provides an**  *Extended Machine* 

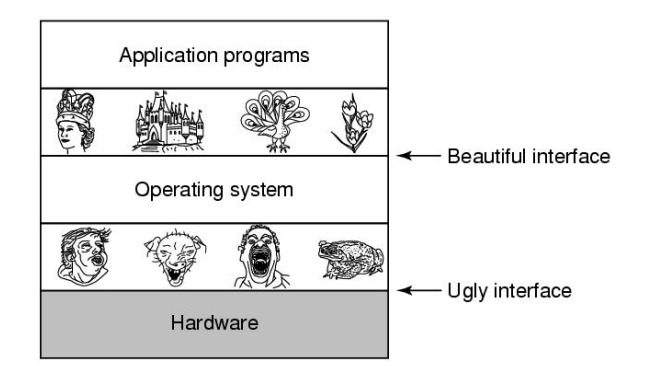

**• Operating System turn the <b>ugge** ly hardware into *beautiful* **abstractions.** 

# Key Questions in System Design

### **How to provide a beautiful interface, consider:**

- What does the OS look like?  $\rightarrow$  to the user
- What services does an operating system provide?

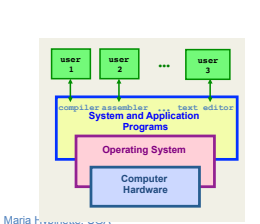

- • **Memory Management**
- • **Process Management**
- • **File Management**
- • **I/O System Management**
- • **Protection & Security**

### Review: Operating System Consider Roles:

- Intermediary, manager and protector.
	- (1) Emulates the hardware extending the 'machine' and
	- (2) Provides a nice (and safe) programming environment for
	- (3) [multiple]-activities (**processes**) in the system.

**Definition: A** *process* **is an activity in the system – a running program, an activity that may need** -**services (we will cover this concept in detail next week).** 

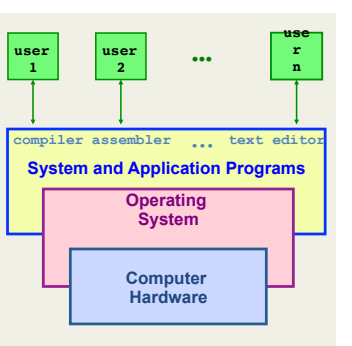

# Operating System Design Criteria

- How do you *hide* the complexity and *limitations*  of hardware from application programmers?
	- What is the hardware interface? (the physical reality)
	- $-$  ~~~~~~~  $TRANSFORMATIONS$  ~~~~~~~~
	- What is the application interface? (what are the nicer and more beautiful abstractions)

In terms of particular hardware (i.e., CPU, Memory, Network) **what criteria** does your system need to address (or solve).

#### Maria Hybinette, UGA

# Some Example Design Questions

- How to make multiple CPU appear as one CPU but faster?
- How to make limited memory appear as infinite (e.g., a large array may not fit into memory).
- How to make a mechanical disk appear to be as fast as electronic memory?
- How to make insecure, unreliable network transmissions appear to be **reliable** and **secure**?
- How to make many physical machines appear to be a single machine?

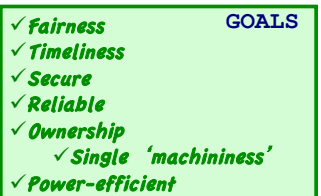

# Focus on these OS Roles:

- •Provide *standard* **services** and **resources**:
	- Screen, CPU, I/O, disk, mouse

Maria Hybinette, UGA

Maria Hybinette, UGA

– Resource abstraction (extended machine)

#### •Provide for **sharing** of resources:

- coordinate between multiple applications to work together in • safe, efficient, and fair ways (protected)
- Resource coordination & management.

# **Resource Abstraction**

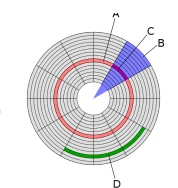

Disk arm with die<mark>b</mark> heads 

A track 

- •Example: Accessing a raw disk involves
	- specifying the data, the length of data, the disk drive, the track location(s), and the sector location(s) within the corresponding track(s). (150 mph)

**write( block, len, device, track, sector );** 

• Problem: But applications don't want to worry about the *complexity* of a disk (e.g., don't care about tracks or sectors)

**lseek( file, file\_size, SEEK\_SET ); write( file, text, len );** 

**System Calls** 

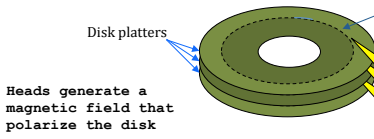

### **Shell:** Another Level of **Abstraction** provided to users

- Provide 'users' with access to the services provided by the kernel.
	- A 'shell' of-course,- illusion of a thin layer of abstraction to the kernel and its services.
- •**CLI** command line interface to kernel services (project 1 focus)
- •**GUI** graphical user interface to the kernel

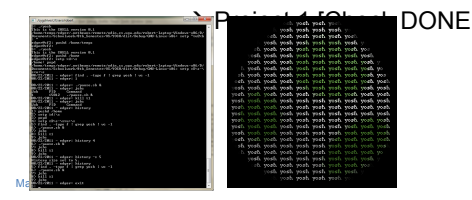

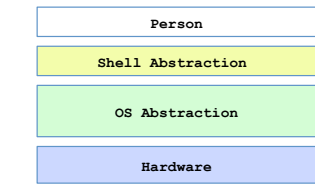

# Functionality of a [CLI] 'shell'

- •Provides two things:
	- Interactive Use (IU) -
	- And an environment for 'scripting' (programmable)
	- Project 1 : deals primarily with IU.
- **sh**: (Ken) thompson shell, the standard shell
	- $-$  piping and simple control structure, and wildcarding
	- Eventually replaced by the (Stephen) Bourne shell
	- Linux uses bash (bourne again shell) as their default 'sh'.
- csh: Bill Joy's shell history, command line editing
- tcsh: (tenex c shell) extension of csh
	- $-$  great for IU, not so great for scripting
- ksh: (David) Korn Shell
	- $-$  original version  $-$  bulk of code is to provide a great environment for scripting provides powerful programming constructs).
	- [problem?] Proprietary (until recently -2006)

Maria Hybinette, UGA

# Review and Moving On…

- •Looked at the OS role:
	- in abstracting the 'machine' (system calls, and shells).
- •Next: OS role in *providing resources (memory)*
	- What is needed for effective sharing of resources? • protection

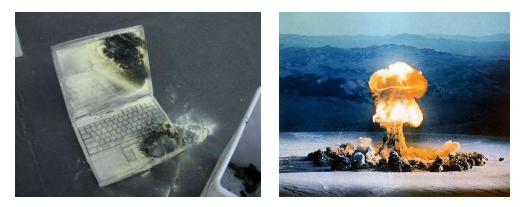

### *Coordination*: Resource Sharing

- **Goal**: Protect the OS from other activities and provide protection **across** activities.
- **Problem**: Activities can crash each other (and crash the OS) unless there is coordination between them.
- **General Solution**: Constrain an activity so it only runs in its own memory environment (e.g., in its own sandbox), and make sure the activity cannot access other sandboxes.
	- Sandbox: Address Space (memory space)
		- Protects activities from touching other memory spaces, memory spaces *including the Operating System's address space*

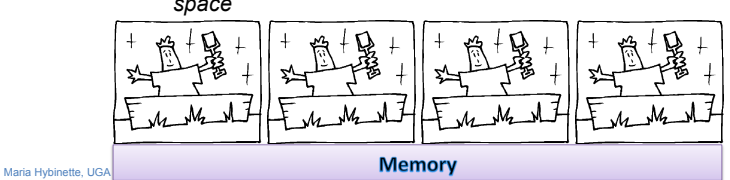

## *Coordination*: Resource Sharing

- •Areas of protection:
	- Memory
	- Writing to disk (where) really any form of I/O.
	- Creating new processes
- **How do the OS create (and manage) these**  -**areas of protection?**
- **Hardware**

Maria Hybinette, UGA

### Protection Implementation: "*Dual Mode" Operations*

*How does the OS prevent arbitrary programs (run by arbitrary users) from invoking accidental or malicious calls to halt the operating system or modify memory such as the master boot sector?* 

### •General Idea: The OS is omnipotent and everything else isn't - as simple as that

- Utilize Two CPU mode operations (provided by hardware)
	- Kernel Mode Anything goes access everywhere (unrestricted access) to the underlying hardware.
		- In this mode can execute any CPU instruction and reference any memory access
	- User Mode Activity can only access state within its own address space (for example - web browsers, calculators, compilers, JVM, word from microsoft, power point, etc run in user mode).

### Hardware: Different modes of

protection (>2 Intel)<br>• Hardware provides different mode 'bits' of protection – where at the lowest level – ring 0 – anything goes, unrestricted mode (the trusted kernel runs here).

•Intel x86 architecture provides multiple levels of protection:

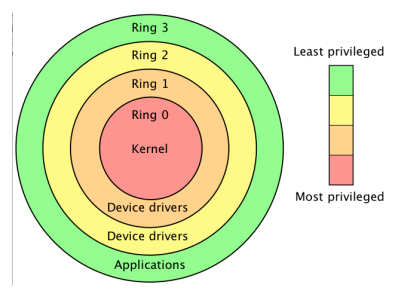

### Hardware: Provides Dual-Mode Operation

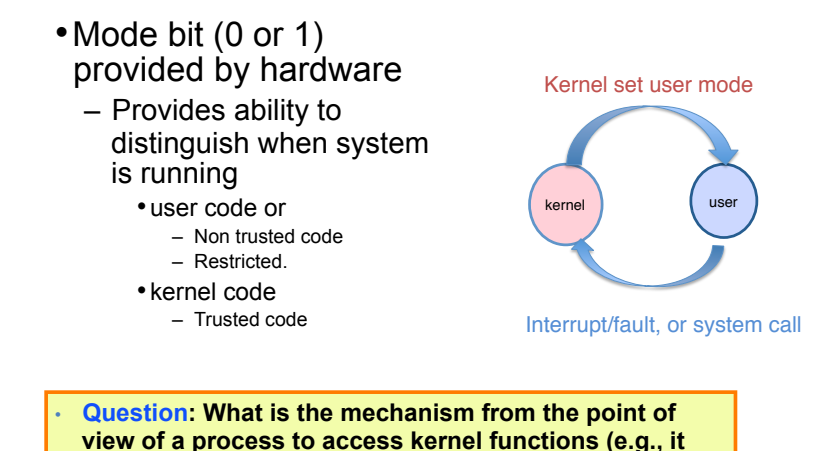

# "System Calls" (e.g., Intel's trap())

- Mechanism for user activities (user processes) to access kernel functions.
- Example: UNIX implements system calls ('request calls') via the *trap()* instruction (system call, e.g., read() contains the trap instruction, internally). to the user code the CPU is switched back to User Mode.

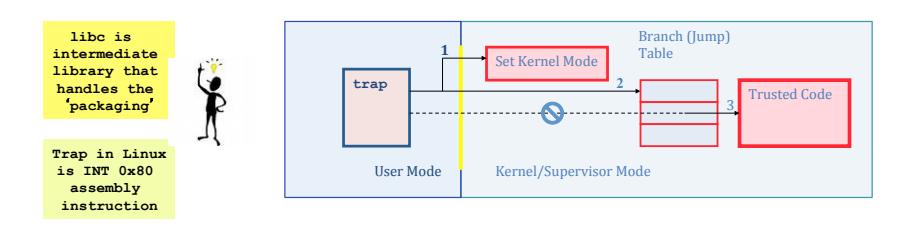

Example: I/O "System" Calls

•**All** I/O instructions are privileged instructions.

**wants to write to disk)?** 

- •Must ensure that a user program could never gain control of the computer in kernel mode
	- Avoid a user program that, as part of its execution, stores a "new address" in the interrupt vector.

•libc

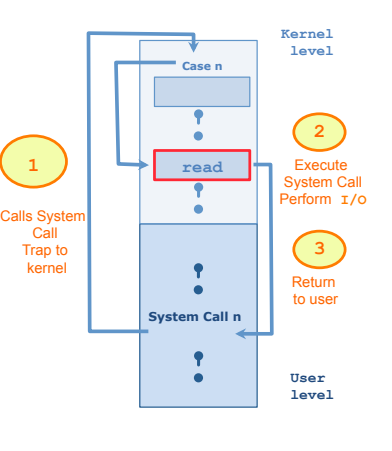

**System call to perform I/O Read** 

#### UNIX – details - Steps in Making a System Call **P44-45 tannenbaum**

 $\overline{6}$ 

- <sup>address</sup> Consider the UNIX  $_{\mathrm{read}}$  "system" call <sup>0xFFFFFFFF</sup> (via a library routine)
	- count = read( fd, buffer, nbytes )
	- reads nbytes of data from a file (given a file descriptor  $f$ d) into a buffer
- 11 steps:

Maria Hybinette, UGA

- $-1-3$ : push parameters onto stack
- 4: calls routine
- 5: code for read placed in register • Actual system call # goes into EAX register • Args goes into other registers (e.g, EBX and ECX)
- $-6:$  trap to OS • INT 0x80 assembly instruction I in LINUX
- $-7-8$ : OS saves state, calls the appropriate handler (read)
- $-$  9-10: return control back to user program
- 11: pop parameters off stack

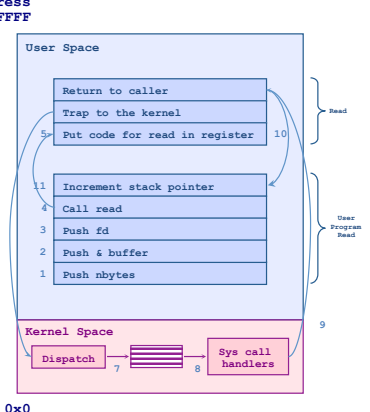

**Art of picking Registers; http:// www.swansontec.com/sregisters.html** 

Maria Hybinette, UGA

# System Calls Triva

•Linux has 319 different system calls (2.6) • Free BSD 'almost' 330.

# Types of System Calls

- •Process control
	- fork, execv, waitpid, exit, abort
- •File management
	- open, close, read, write
- •Device management
	- request device, read, write
- •Information maintenance
	- get time, get date, get process attributes
- •Communications

Maria Hybinette, UGA

Maria Hybinette, UGA

- message passing: send and receive messages, • create/delete communication connections
- Shared memory map memory segments

# **Library Routines**: Higher Level of Abstraction to System Calls

- •Provide another level of abstraction to system calls to
	- improve portability and
	- easy of programming
- •Standard POSIX C-Library (UNIX) (stdlib, stdio):<br>- C program invoking  $\text{print}$  () library
- call, which calls write() system call
- •Win 32 API for Windows

•JVM

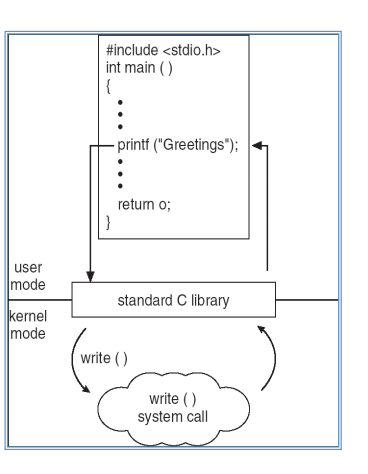

# Types Hardware Protection

- •Dual-Mode Operation (Privileged Operations) – Example: Provides: I/O Protection
- •Memory Protection (Space)
- •CPU Protection (Time)

# Memory Protection

- •2 registers to determine the address space range of legal addresses a program may access:
	- Base register holds the smallest legal physical memory address.
	- Limit register contains the size of the range
- •Memory outside the defined range is protected.

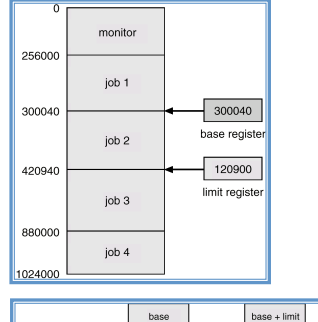

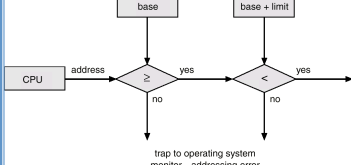

# CPU Protection

- •*Timer* interrupts computer after specified period to ensure operating system maintains control.
	- Timer is decremented every clock tick.
	- When timer reaches the value 0, an interrupt occurs.
- •Timer commonly used to implement time sharing.
- •Time also used to compute the current time.
- •Load-timer is a privileged instruction.

# Look at OS *Evolution*

- •Phase 1: Hardware Expensive, Humans **Cheap** 
	- Goal: Use computer time & space efficiently
	- Maximize throughput while minimize the use of space
- •Phase 2: Hardware Cheap, Humans **Expensive** 
	- $-$  Goal: Use people's time efficiently
	- Minimize response time
- •Phase 3: ?

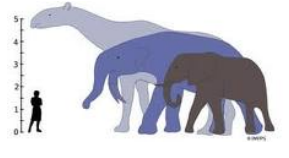

# Phase 1: Hardware Expensive Simple Structure: MS-DOS

- •Goal: Minimize space used for software – code written to provide the most functionality in the least amount of space
	- Simple layered structure
	- Not divided into modules carefully
	- Interfaces and levels of functionality are not well separated
		- High level routine access to low level I/O routines

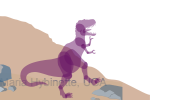

Maria Hybinette, UGA

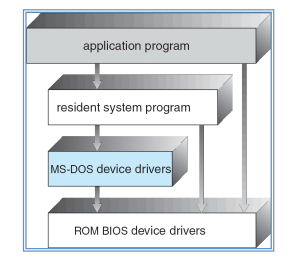

- • *Current hardware (then):* 
	- • *No dual-mode and no hardware protection -*

Maria Hybinette, UGA

# Process Control: MS-DOS

#### *MS-DOS is a single-tasking OS (single user, single process)*

- Command interpreter is invoked when the computer is started
- To run a program, that program is loaded into memory – overwriting some of the command interpreter
- Upon program termination control is returned to the command interpreter which reloads its overwritten parts

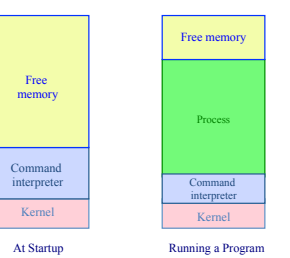

Maria Hybinette, UGA *can get some of benefits of multiprogramming via "terminate & stay resident system call (forces reserves space so that process code remains in memory)* 

### Phase 1: Hardware Expensive Multi-programming

### •Goal: Better throughput and utilization

- Provide a pool of ready jobs
- OS can always run a job
- Keep multiple jobs ready in memory
- When the job waits for I/O, switch to another job •Keep both CPU and I/O is busy

Example: Process Control: UNIX

#### *UNIX is a multi-programming OS (multiple users, multiple processes)*

- Each user runs their own shell (command interpreter), e.g., sh, csh, bash, …
- $\bullet$  To start a process, the shell executes a  $f \circ r$ k system call, the selected program is loaded into memory via an exec system call, and the new process executes
- depending on the command, the shell may wait for the process to finish or else continue as the process runs in the "background"
- when a process is done, it executes an exit system call to terminate, returning a status code that can be accessed by the shell

*Recall: most UNIX commands are implemented by system programs* 

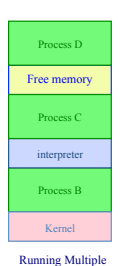

**Programs** 

### Phase 2: People time becomes more valuable

- •Some hardware is becoming less expensive, e.g., keyboard, monitors (per user), mainframes still expensive.
- •Time sharing system
- •Goal: Improve user response time

#### •Approach:

Maria Hybinette, UGA

Maria Hybinette, UGA

- Switch between jobs to give appearance of dedicated machine
- More complex scheduling needed, concurrency control and synchronization.

### Phase 2a: Inexpensive Personal Computers

- •1980 Hardware (software more expensive)
	- Entire machine is inexpensive
	- One dedicated machine per user
- •Goal: Give user control over machine
- •Approach:
	- Remove time sharing between users
	- Work with little main memory

# Phase 2b: Inexpensive Powerful Computers

- •1990s Hardware
	- PCs with increasing computation and storage
	- User connect via the web
- •Goal of OS
	- Allow single user to run several application simultaneously
	- Provide security from malicious attacks
	- Efficiently support web servers
- •Approach:

Maria Hybinette, UGA

– Add back time-sharing, protection and virtual memory

Maria Hybinette, UGA

# Current Systems Trends

- OS changes due to both hardware and users
- Current trends:
	- Multiprocessors
	- Network systems
	- Virtual machines
- OS Code base is LARGE
	- Millions lines of code
	- 1000 person-years of work
- Code is complex and poorly understood
	- System outlives any of its builder
	- System will ALWAYS contain bugs
	- Behavior hard to predict, tuning is done by guessing

# Kernel Categories

- •Monolithic
- •Microkernel
- •Hybrid Kernels
- •Nanokernels
- •Exokernels

# Structure the OS

- The Evolution of the Layers
- •Monolithic Kernel
	- $-2(3)$  Layers
		- Hardware
		- System
		- User
- •More layers & provide interface between them
- •Keep only the essential layer in the kernel
	- Micro Kernel

# Monolithic Kernels

- Earliest and most common OS architecture (UNIX, MS-DOS)
- Every component of the OS is contained in the Kernel
- Examples: OS/360, VMS and Linux

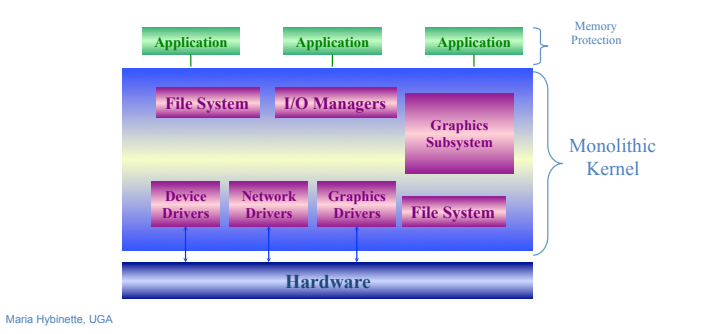

Monolithic Kernels

• Advantages:

Maria Hybinette, UGA

- Highly efficient because of direct communication between components
- Susceptible to malicious code all code execute with unrestricted access to the system.
- Disadvantages:
	- Difficult to isolate source of bugs and other errors
	- Hard to modify and maintain
	- Kernel gets bigger as the OS develops.

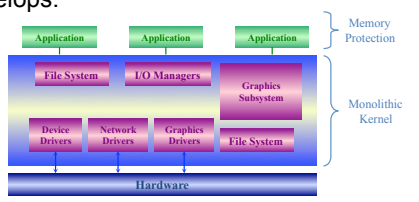

# Layered Approach

- Divides the OS into a number of layers (levels).
	- each built on top of lower layers.
	- bottom layer 0 is the hardware; highest the UI.
- With modularity:
- layers are selected such that each uses functions (operations) and services of only *lower-level* layers

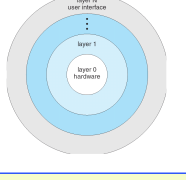

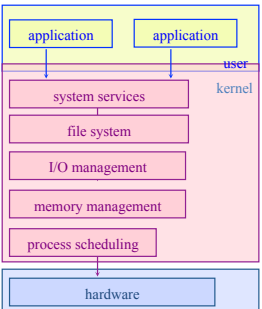

# Layered Approach

- Approach: Higher level layers access services of lower level functions:
	- Example: Device driver for backing store (disk space used by virtual memory) must be lower than memory managers because memory management 'uses' the ability of the device driver.
- Problem: Which level should be lower a device driver for backing store of scheduler?
	- Example:
		- Backing store need the scheduler because the driver may need to wait for I/O and the CPU can be rescheduled at that time.
		- CPU scheduler need to use backing store because it may need to keep more space in memory than is physically available.

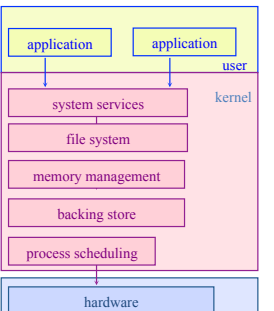

# Layered Approach

#### • Problem: Efficiency?

- I/O layer, memory layer, scheduler layer, hardware
- I/O operations triggers may call three layers.
- Each layer passes parameters, modifies data etc.
- Lots of layers, adds overhead

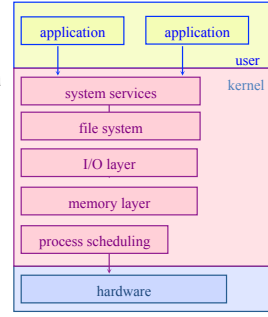

Maria Hybinette, UGA

# Layered Approach

- Examples: THE, Windows XP and LINUX have some level of layering.
- Advantages:
	- Modular, Reuse
- Disadvantages:
	- Hard to define layers
		- Example: CPU scheduler is lower than virtual memory driver (driver may need to wait for I/O) yet the scheduler may have more info than can fit in memory
	- Efficiency slower each layer adds overheads

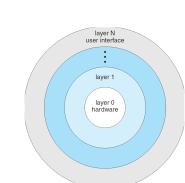

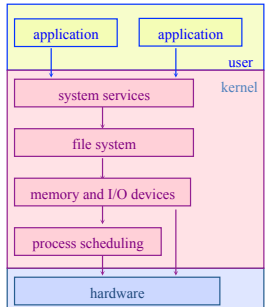

# Layered OS's Trend

•Trend is towards fewer layers, i.e. OS/2

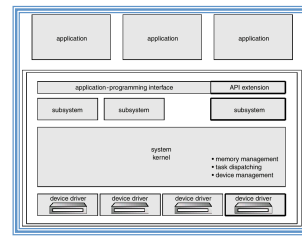

Maria Hybinette, UGA

Maria Hybinette, UGA

### Microkernel System Structure

- Approach: Separate kernel programs into system and user level programs (or libraries)
- Moves as much from the kernel into *user* space
- Minimal kernel only essential components
	- Kernel:
		- process,
		- memory and – communication management (main function of kernel)
	- Communication takes place between user modules using message passing.

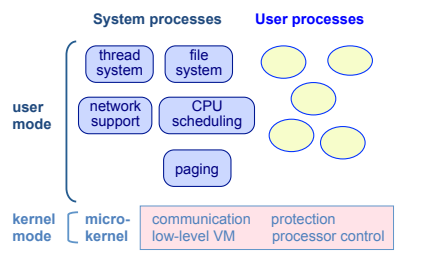

### Microkernel System Structure

#### ● **Advantages:**

- » **Easier to extend a microkernel**  – **add functionality does not need to modify kernel**
- » **Easier to port the operating system to new architectures**
- » **More reliable (less code is running in kernel mode)**
- » **Less points of failures.**
- » **More secure**

#### ● **Disadvantages:**

Maria Hybinette, UGA

Maria Hybinette, UGA

» **Slow: Performance overhead of user space to kernel space communication** 

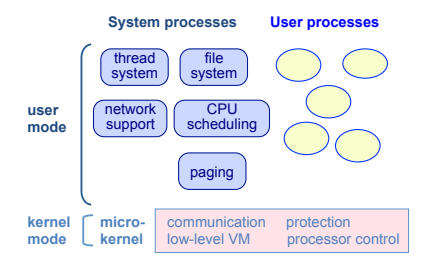

Examples: Mach, MacOS X, Windows NT

Maria Hybinette, UGA

# Microkernel System Structure

•Windows NT first version that used pure layered microkernel approach and moved code into higher layers but later moved them back to kernel space for performance reasons.

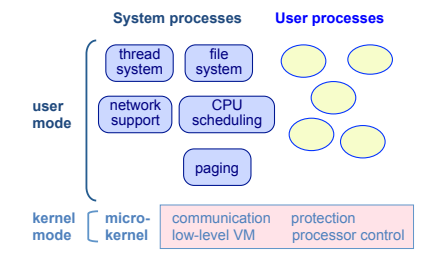

Examples: Mach, MacOS X, Windows NT

# Monolithic Kernel: Modules

- •Most modern operating systems implement kernel modules: dynamically loadable modules.
	- Uses object-oriented approach
	- Each core component is separate
	- Each talks to the others over known interfaces
	- Each is loadable as needed within the kernel
- •Overall, similar to layers but with more flexible
	- module can call any other module

# Hybrid Mac OS X Structure

- **Hybrid structure using a layered structure.** 
	- **Hybrid Microkernel and Layerd Kernel**
- Kernel environment at one level.
	- » **Mach micro kernel provides** 
		- **memory management**
		- **support for RPC & IPC**
		- **message passing**
		- **thread scheduling**
	- » **BSD provides BSD command line interface**
	- » **support for networking and file system**
	- » **Posix APIs pthreads**
	- » **I/O Kit**
- Maria Hybinette, UGA (extensions) » **Dynamically loadeable modules (extensions) Maria Hybinette, UGA**

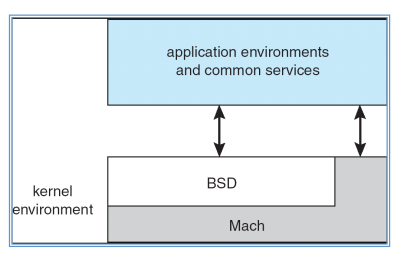

# Virtual Machines

- A *virtual machine* takes the layered approach to its logical conclusion.
	- It treats hardware and the operating system kernel as though they were all hardware
- A virtual machine provides an interface *identical* to the **underlying bare hardware**
- The operating system creates the illusion of multiple processes, each executing on its own processor with its own (virtual) memory

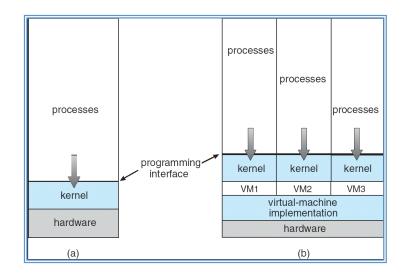

# Virtual Machines (Cont.)

- •The resources of the physical computer are shared to create the virtual machines
	- CPU scheduling can create the appearance that users have their own processor
	- Spooling and a file system can provide virtual card readers and virtual line printers
	- A normal user time-sharing terminal serves as the virtual machine operator's console
	- Limitation: disk drives -> solution -> minidisks

# Virtual Machines (Cont.)

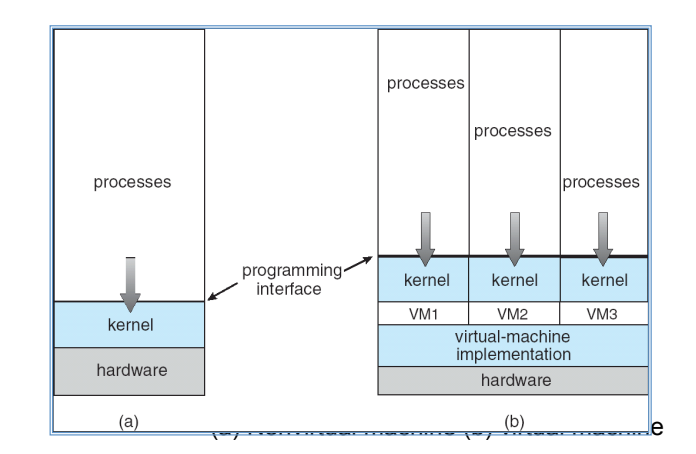

### Virtual Machines

#### •Advantages:

- Provides complete protection of system resources
	- Each virtual machine is isolated from all other virtual machines.
		- Consequence: permits no direct sharing of resources.
- Great vehicle for operating-systems research and development.
	- System development is done on the virtual machine, instead of on a physical machine and so does not disrupt normal system operations.
- 
- •Disadvantages: The virtual machine concept is difficult to implement due to the effort required to provide an *exact* duplicate to the underlying machine.

Maria Hybinette, UGA

# VmWare Files

**http://www.vmware.com/ support/ws5/doc/ ws\_learning\_files\_in\_a\_v m.html**

### VMware Architecture

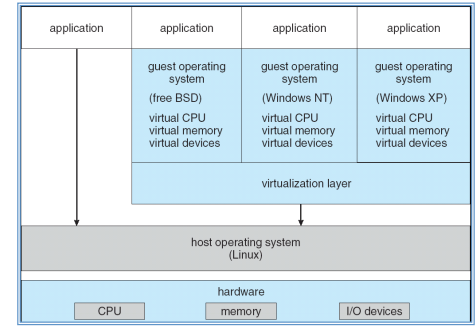

- **Abstracts Intel 80X86 hardware into isolated virtual machines**
- **Runs as an application on a host operating system**
- **Run guest OSs as independent virtual machines**

Maria Hybinette, UGA

### Java Virtual Machine

- Used to run Java programs
- JVM is a specification for an abstract computer (not a physical machine)
- Compiled Java programs are platform-neutral byte codes executed by a Java Virtual Machine (JVM).
- JVM consists of
	- class loader
	- class verifier
	- runtime interpreter

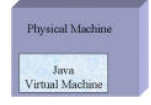

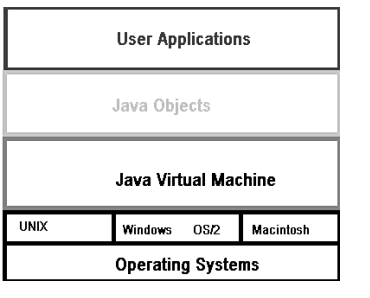

### The Java Virtual Machine

#### Java program<br>class files Java API<br>class files  $\overline{\phantom{1}}$  class loader  $\overline{Java}$ interpreter host system (Windows, Linux, etc.)

- 1. source code (.java) is compiled into platform-neutral bytecodes (.class)
- 2. class loader: loads compiled files and Java API

Maria Hybinette, UGA

- 3. class verifier: checks validity/security of code
- 4. code is executed by java interpreter (running on JVM)

System Calls:

• http://www.tldp.org/HOWTO/html\_single/Implement-Sys-Call-Linux-2.6-i386/

Resources 

- http://www.tamacom.com/tour/kernel/linux/
- http://www.tldp.org/LDP/khg/HyperNews/get/syscall/ syscall86.html